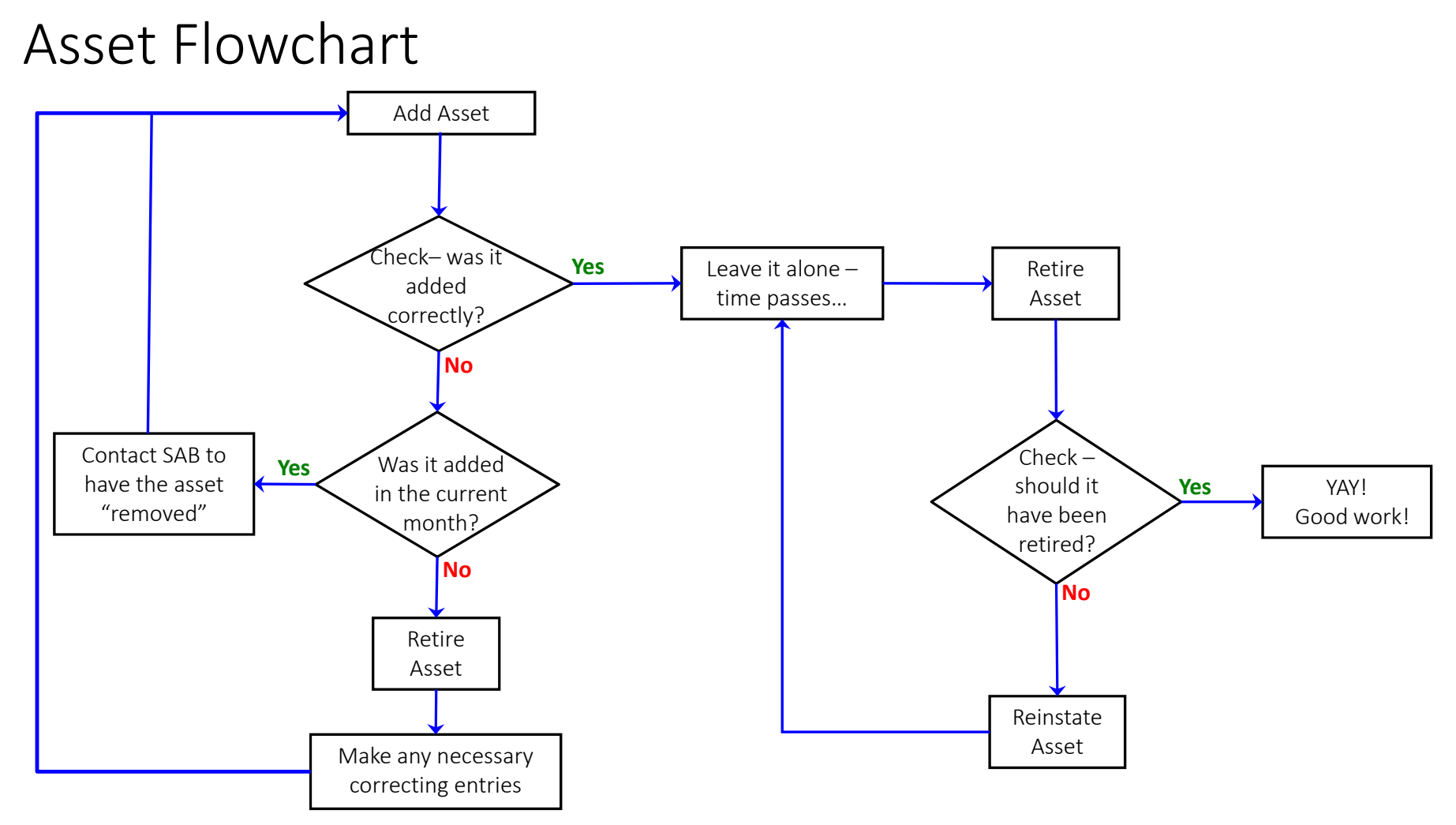

1Assets are added upon purchase or inception of a capital lease.